www.uludag.edu.tr/bilgiislem 1/4

**DUYURU [\[GÜNCEL DUYURULAR\]-](http://www.uludag.edu.tr/bilgiislem/duyuru/index)[\[ARŞİV\]](http://www.uludag.edu.tr/bilgiislem/default/duyuruarsiv)**

[ZORUNLU STAJ VE DÖNEM İÇİ STAJ MUHASEBE PROGRAMLARI \(kurulum dosyaları hakkında\)](http://www.uludag.edu.tr/bilgiislem/duyuru/view?id=1039&title=zorunlu-staj-ve-donem-ici-staj-muhasebe-programlari-kurulum-dosyalari-hakkinda)

[YAZILIM TALEPLERİ \(Yeni Yazılım ve Yazılım Değişiklik Talep Formu / Yazılım İş Bitirme For...\[Devamı\]](http://www.uludag.edu.tr/bilgiislem/duyuru/view?id=9248&title=yazilim-talepleri-yeni-yazilim-ve-yazilim-degisiklik-talep-formu--yazilim-is-bitirme-formu)

**ETKİNLİKLER [TÜM ETKİNLİKLER](http://www.uludag.edu.tr/bilgiislem/etkinlik/index)**

Etkinlik Kaydı Yok!

*Sık Kullanılanlar*

**[Eduroam Bağlantı Adımları](https://uludag.edu.tr/konu/view/6977/eduroam-baglanti-adimlari) [BUÜ Bilişim Kaynakları Kullanım Esasları](https://kms.kaysis.gov.tr/Home/Goster/169896)**

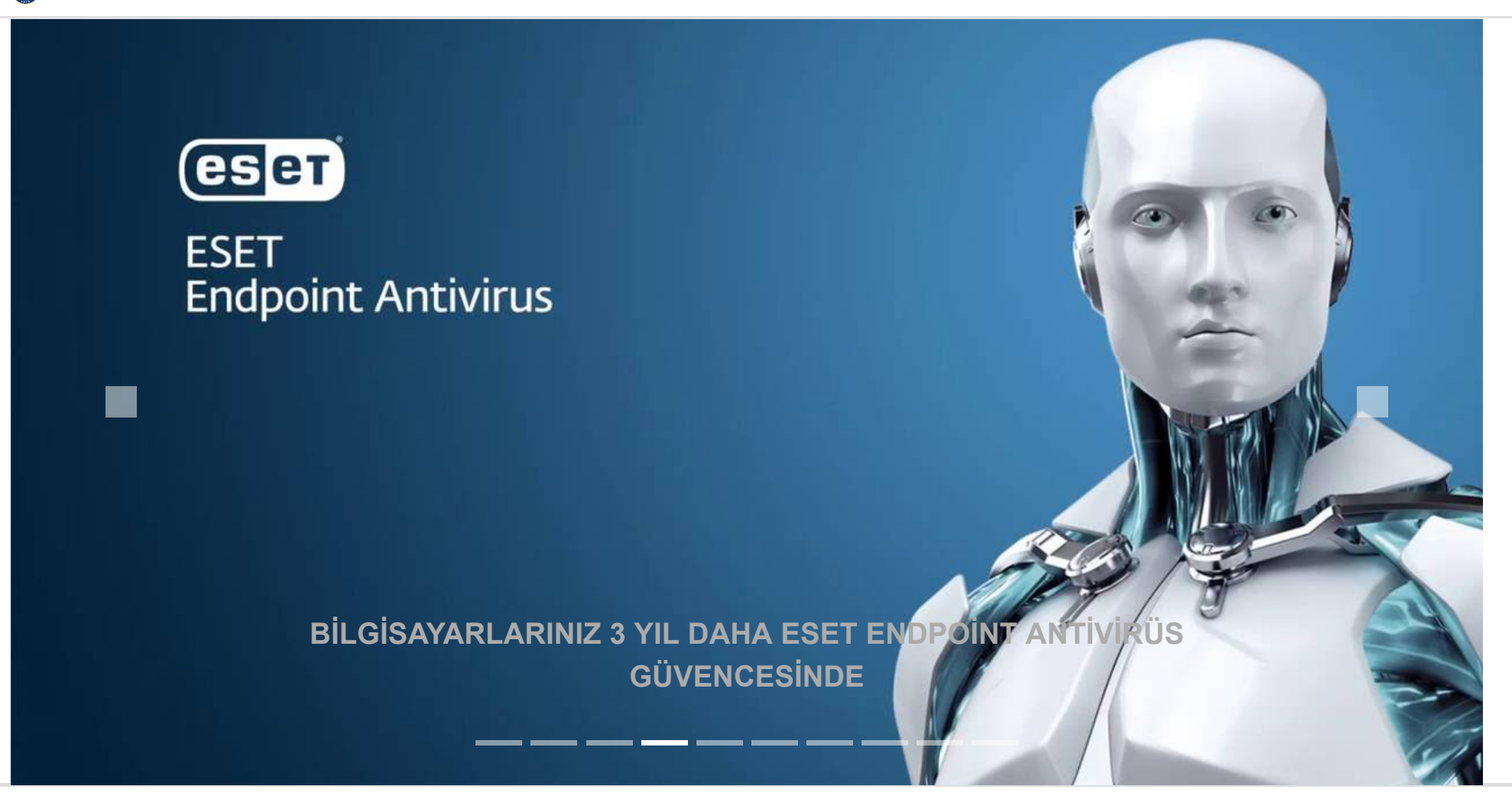

www.uludag.edu.tr/bilgiislem 2/4

**["Bilgi Güvenliği" İnternette Bilginizi Koruyun](http://siberguvenlik.uludag.edu.tr/)** 

**[Personel E-Posta Şifre Değiştirme](http://parola.uludag.edu.tr/) Bilgi [işlem arıza ve sorun bildirimi](http://bilisim.uludag.edu.tr/) [Web Mail](https://webmail.uludag.edu.tr/) [Download Arşivi](https://filelocal.uludag.edu.tr/) [VPN Erişim](http://vpn.uludag.edu.tr/) [Öğrenci E-Posta Erişim](http://mail.ogr.uludag.edu.tr/) [Donanım Birimi İletişim](http://www.uludag.edu.tr/bilgiislem/default/konu/4100)**

## *Formlar*

- Yazılım Lisansı ve Yazılım Satın [Alınmasına](https://drive.google.com/file/d/1mOqo1bPWlPwVz-ZCjIo9hck_Vrdz6nU8/view) İlişkin Talep Formu
- Yeni Yazılım Ve Mevcut [Yazılımda](https://www.google.com/url?q=https://drive.google.com/file/d/1zyFjCI2GRW_TM6j7OjYPY5gLsmTAgXyk/view?usp%3Dsharing&sa=D&ust=1604409962125000&usg=AFQjCNEMWUq00_fdkrm2BtWeSLwdkICOjw) Değişiklik Talep Formu
- İş [Bitirme](https://www.google.com/url?q=https://drive.google.com/file/d/1Z01Ree37CcchfzXVfa9d69ju5fA60i9T/view?usp%3Dsharing&sa=D&ust=1604409962126000&usg=AFQjCNGFHenUdBeCLCCvieZTzCj76-93OQ) Formu
- Ağ [Hizmetleri](https://www.google.com/url?q=https://drive.google.com/file/d/1nDBnH-wSDgENuEvU74-JSJiuSZN-B_Um/view?usp%3Dsharing&sa=D&ust=1604656135477000&usg=AFQjCNHR0c849EWArKvr_rU9Iucmz2JHbQ) Talep Formu
- Geçici İnternet [Hizmeti](https://www.google.com/url?q=https://drive.google.com/file/d/17a1z4r9XGO2HotM8k0_lVyb6Upw3sUYM/view?usp%3Dsharing&sa=D&ust=1604409962127000&usg=AFQjCNHTrzayL0UItqJXS8U3DxShN9QCvg) Talep Formu
- [Personel Kullanıcı](https://www.google.com/url?q=https://drive.google.com/file/d/1hA7nwqSSpkgsogMIkUoWNICMWJqv8hHE/view?usp%3Dsharing&sa=D&ust=1604409962127000&usg=AFQjCNF0M3l12Ry0SDylA7kAB1xBN9ZYfg) Kodu Talep Formu
- [Personel Şifre](https://www.google.com/url?q=https://drive.google.com/file/d/1jNwpY0ijDxjHE9A0q4xXB1ddTzljFvKB/view?usp%3Dsharing&sa=D&ust=1604409962128000&usg=AFQjCNHnGkKNxvPY0qWcT7tgW9jjHm5_EQ) Sıfırlama Talep Formu
- Birim [Kullanıcı](https://www.google.com/url?q=https://drive.google.com/file/d/17bFTwt3OFuAyX__iN3jwXYUjMxJ8fYKr/view?usp%3Dsharing&sa=D&ust=1604409962129000&usg=AFQjCNHkF28AMfLYwWgJnfNBErVMDIeQZQ) Kodu Talep Formu
- Birim Şifre [Sıfırlama](https://www.google.com/url?q=https://drive.google.com/file/d/1iY9-eB23sgKgStZg3LU2-T7xJSckZaeO/view?usp%3Dsharing&sa=D&ust=1604409962129000&usg=AFQjCNFG-6NlDC4Esm2dIkhkJGSif6vbuQ) Talep Formu
- Öğrenci Toplulukları, [Sempozyum,](https://www.google.com/url?q=https://drive.google.com/file/d/1dROMcsoe1HADW0Uy4dFiaz07rKLiAH2v/view?usp%3Dsharing&sa=D&ust=1604409962130000&usg=AFQjCNGkZYixmNfeZr3a_I_B85hWWT85bg) Konferans, Etkinlik Vs Kullanıcı Kodu Talep Formu
- Sistem Odası Aylık Isı Takip [Çizelgesi](https://www.google.com/url?q=https://drive.google.com/file/d/1qqI1HdRKlc5OZO2yTuDKLIsmL6mV7HfD/view?usp%3Dsharing&sa=D&ust=1604409962131000&usg=AFQjCNG3cr-ek0-nYdUt55kzHoS0Ar2c5g)
- Yedek Alma Takip [Formu](https://www.google.com/url?q=https://drive.google.com/file/d/18yxlorcNxG58E20yl97PydsxVQjaFKY5/view?usp%3Dsharing&sa=D&ust=1604409962131000&usg=AFQjCNEiGrP0OE89o44DmjK8oxEIm82GWg)
- [Sunucu](https://www.google.com/url?q=https://drive.google.com/file/d/1qqI1HdRKlc5OZO2yTuDKLIsmL6mV7HfD/view?usp%3Dsharing&sa=D&ust=1606206872308000&usg=AFQjCNFbin-2Ct-V70Ft43pbUhXM8lOPeQ) Sistem Bilgi Formu
- [Bilgisayar](https://www.google.com/url?q=https://drive.google.com/file/d/1JDs4JKT7E72jn_GejJWgz5xVZu76uRm1/view?usp%3Dsharing&sa=D&ust=1604409962132000&usg=AFQjCNGFs2cFOI_7CkNTc6NVXYzfFabw-g) Donanımı Bakım Arıza Formu
- Yeni Sunucu ve Mevcut [Sunucuda](https://www.google.com/url?q=https://drive.google.com/file/d/1KcJvTDR-jyJV_IdeBNGF8gqmoc-nlk5S/view?usp%3Dsharing&sa=D&ust=1606206872309000&usg=AFQjCNHFLU5dDDBEae6CvyHziCVnh7mBMg) Değişiklik Talep Formu

### *E-posta*

**[Personel E-Posta Hizmeti](http://email.uludag.edu.tr/) [Öğrenci E-Posta Hizmeti](http://mail.ogr.uludag.edu.tr/) [Microsoft Outlook 2007 Ayarları](http://www.uludag.edu.tr/dosyalar/bilgiislem/belgeler/Outlook2007.pdf) [Outlook 2013 ve 2016 Ayarları](http://www.uludag.edu.tr/dosyalar/bilgiislem/belgeler/Outlook_2013_Ayarlari.pdf) [E-Posta Şifre Değiştirme](http://parola.uludag.edu.tr/) [IPhone için mail ayarları](http://www.uludag.edu.tr/dosyalar/bilgiislem/belgeler/Iphone_mail_ayarlari.pdf) [Öğrenci Android için mail ayarları](https://uludag.edu.tr/dosyalar/bilgiislem/kurulum/android_isletim_sistemli_telefonlarda_gmail_hesabi_ekleme.pdf) [Personel Android için mail ayarları](http://www.uludag.edu.tr/dosyalar/bilgiislem/belgeler/androidyeni.pdf) [Thunderbird Ayarları](http://www.uludag.edu.tr/dosyalar/bilgiislem/belgeler/tbird.pdf)**

#### *Satınalma*

### **[Birim içi talep formu](http://www.uludag.edu.tr/dosyalar/bilgiislem/belgeler/Talep_Formu.doc)**

**[Yazılım Lisansı ve Yazılım Satın Alınmasına İlişkin Talep Formu](https://drive.google.com/file/d/1mOqo1bPWlPwVz-ZCjIo9hck_Vrdz6nU8/view)**

*Download Arşivi ( PERSONEL İÇİN )*

**[Microsoft Office](https://filelocal.uludag.edu.tr/Office/) [Windows 7](https://filelocal.uludag.edu.tr/Windows/WIN7/) [Windows 8](https://filelocal.uludag.edu.tr/Windows/WIN8/)**

**[Windows XP](https://filelocal.uludag.edu.tr/Windows/XP/)**

**[Windows 8.1](https://filelocal.uludag.edu.tr/Windows/WIN8.1/)**

**[Windows 10](https://filelocal.uludag.edu.tr/Windows/WIN10/)**

**[SPSS 23](https://filelocal.uludag.edu.tr/ISO(Programlar)/SPSS/)**

**[Matlab2013](https://filelocal.uludag.edu.tr/ISO(Programlar)/Matlab/)**

**[Matlab\(Yeni\)](http://matlab.uludag.edu.tr/pdf/matlab.pdf)**

**[Ansys](https://filelocal.uludag.edu.tr/ISO(Programlar)/ANSYS/)**

**[SonicWALL](https://filelocal.uludag.edu.tr/VPN_Sonicwall/) Client VPN**

#### *Kurulum Bilgileri*

**[Eset Endpoint Antivirüs Kurulumu \(Güncellendi\)](http://www.uludag.edu.tr/bilgiislem/default/konu/85) [MATLAB Lisans Güncelleme Ayarı 2019-2020 Yeni](http://www.uludag.edu.tr/bilgiislem/default/konu/5911) [Microsoft Office 2010 Aktifleştirme](http://www.uludag.edu.tr/bilgiislem/default/konu/680) [Microsoft Office 2013 Aktifleştirme\(](http://www.uludag.edu.tr/dosyalar/bilgiislem/belgeler/office2013.pdf)sadece win8) [Windows 7 Aktifleştirme](http://www.uludag.edu.tr/bilgiislem/default/konu/680)**

**[Windows 8 Aktifleştirme](http://www.uludag.edu.tr/dosyalar/bilgiislem/kurulum/w8/WIN8-l-pdf.pdf) [Windows 8.1 Aktifleştirme](http://www.uludag.edu.tr/dosyalar/bilgiislem/kurulum/w8/w8.1-2.pdf) [Windows 10 & Office 2016](https://uludag.edu.tr/dosyalar/bilgiislem/kurulum/w10/win10_ve_office16_aktiflestirme.pdf) Aktifleştirme [Matlab 2013 Kurulum Bilgileri](http://www.uludag.edu.tr/dosyalar/bilgiislem/belgeler/Matlab_2013a.pdf)**

### *Genel*

**[Bilgi ve İletişim Güvenliği \(Siber Güvenlik\) Birimi](http://www.uludag.edu.tr/bilgiislem/default/konu/6976) [Yazılım ve Veritabanı Birimi](http://www.uludag.edu.tr/bilgiislem/default/konu/78) [Bilgisayar Ağ Sistemleri Yönetim Birimi](http://www.uludag.edu.tr/bilgiislem/default/konu/79) [Sunucu Sistemler Yönetim Birimi](http://www.uludag.edu.tr/bilgiislem/default/konu/80) [Kullanıcı Destek Birimi](http://www.uludag.edu.tr/bilgiislem/default/konu/81)**

www.uludag.edu.tr/bilgiislem 3/4 **["E-posta" Sıkça Sorulan Sorular](http://www.uludag.edu.tr/bilgiislem/default/konu/84) "Web" [Sıkça Sorulan Sorular](http://www.uludag.edu.tr/bilgiislem/default/konu/86) ["Network" Sıkça Sorulan Sorular](http://www.uludag.edu.tr/bilgiislem/default/konu/87) [Bilişim Kaynakları Kullanım Esasları](http://uludag.edu.tr/bilisim-etigi.html) [Yazılım Talepleri](http://uludag.edu.tr/bilgiislem/default/konu/5172) ["UKEY" E-Sınav Hazırlama Kılavuzu](http://uludag.edu.tr/bilgiislem/konu/view?id=6543)** *Yazılım Hizmetleri* **[UDOS](https://udos.uludag.edu.tr/) [UKEY](https://ukey.uludag.edu.tr/) [UAKBİS](http://uakbis1.uludag.edu.tr/) [Akademik ve Öğrenci Otomasyonu](https://ogrotomasyon.uludag.edu.tr/Default.aspx)**

# *Birim İçi Çalışma Toplantıları*

**[Yazılım Grubu](http://www.uludag.edu.tr/bilgiislem/default/konu/5105)  [Sunucu Sitemler ve Ağ Grupları](http://www.uludag.edu.tr/bilgiislem/default/konu/5106)  [Web Yazılım ve Kullanıcı Destek](http://www.uludag.edu.tr/bilgiislem/default/konu/5107) Grupları**

*Genel Uygulamalar ( Öğrenci-Akademik )*

**[Office 365 Hesap Oluşturma](https://uludag.edu.tr/dosyalar/bilgiislem/kurulum/office_365/buu_office365hesapolusturma.pdf) [Office 365 İndirme](https://uludag.edu.tr/dosyalar/bilgiislem/kurulum/office_365/buu_office365download.pdf)**

*Erişim*

**[VPN Erişim](http://vpn.uludag.edu.tr/) [Kampüs Ağına Erişim](http://www.uludag.edu.tr/dosyalar/bilgiislem/belgeler/netextender_102302.msi) [SonicWALL Client VPN Kurulumu](http://www.uludag.edu.tr/bilgiislem/default/konu/6743) [MySQL Veritabanına Erişim](http://pma.home.uludag.edu.tr/) [Download Arşivine Erişim](https://filelocal.uludag.edu.tr/) [Eduroam](http://uludag.edu.tr/eduroam)**

**[Akademik ve Öğrenci Otomasyonu MOBİL](https://mobilogr.uludag.edu.tr/Login.aspx) [Öğrenci Otomasyonu İdari Personel](https://ogis4.uludag.edu.tr/) [Optik Form Değerlendirme Sistemi](https://www.uludag.edu.tr/bilgiislem/default/haber/1306)** UDEG **[Personel Otomasyonu \( yeni \)](http://pbs.uludag.edu.tr/) [Farabi Değişim Programı](http://farabi.uludag.edu.tr/) [ERASMUS](http://erasmus.uludag.edu.tr/) [MEVLANA](http://mevlana.uludag.edu.tr/) [BOLOGNA](http://bologna.uludag.edu.tr/) [Personel Maaş Bilgileri](http://maasbilgileri.uludag.edu.tr/) [Ek Ders Ücreti Bilgileri](http://193.140.245.2/cgi-bin/procgi2.pl/procgi2/ekdergir.p) [Arıza Bildirim Programı](http://arizabildirim.uludag.edu.tr/) [Bilişim Sorunları Bildirim Programı](http://bilisim.uludag.edu.tr/) [UMAYBİS - Mali Yönetim Bilgi Sistemi](http://umaybis.uludag.edu.tr/)**

#### *Hakkımızda*

**[2020 Faaliyet Raporu](https://uludag.edu.tr/dosyalar/bilgiislem/Faaliyet_Raporlari/2020.pdf) [2019 Faaliyet Raporu](https://uludag.edu.tr/dosyalar/bilgiislem/Faaliyet_Raporlari/2019_faaliyet_raporu.pdf) 2018 [Faaliyet Raporu](http://www.uludag.edu.tr/dosyalar/bilgiislem/Faaliyet_Raporlari/2018-Faaliyet_Raporu.pdf) 2017 [Faaliyet Raporu](http://www.uludag.edu.tr/dosyalar/bilgiislem/Faaliyet_Raporlari/2017-RAPOR.pdf) [2016 Faaliyet Raporu](http://www.uludag.edu.tr/dosyalar/bilgiislem/Faaliyet_Raporlari/2016_Faaliyet_Raporu.pdf) [2015 Faaliyet Raporu](http://www.uludag.edu.tr/dosyalar/bilgiislem/Faaliyet_Raporlari/2015_FAALIYET_RAPORU.pdf)**

# Bursa Uludağ Üniversitesi

Bilgi İşlem Daire Başkanlığı

丰 Adres : Uludağ Üniversitesi - Bilgi İşlem Daire Başkanlığı Görükle Merkez Kampüs 16059 - Nilüfer / BURSA

Mail : bidb@uludag.edu.tr

Sosyal Medya Bağlantılar

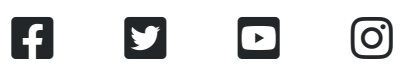

Google Maps Yol Tarifi

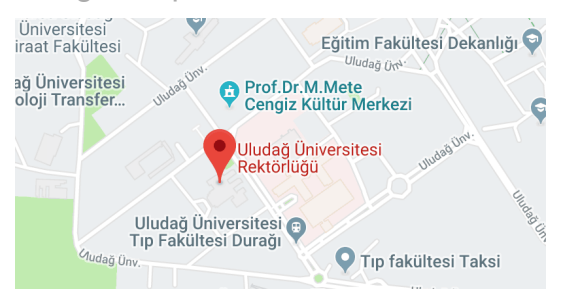

Bağlantılar

> [UDOS](https://udos.uludag.edu.tr/)

> [UAKBİS](http://uakbis1.uludag.edu.tr/)

>[UKEY](https://ukey.uludag.edu.tr/)

Uludağ [Üniversitesi](http://www.uludag.edu.tr/)

> [BOLOGNA](http://bologna.uludag.edu.tr/)

> [ERASMUS](http://erasmus.uludag.edu.tr/)

[FARABİ](http://farabi.uludag.edu.tr/)

> [MEVLANA](http://mevlana.uludag.edu.tr/)

Bütün [Personel İşlemleri](http://uludag.edu.tr/site/personel)

Üniversite [Hastanesi](http://suam.uludag.edu.tr/)

 $\sum$  lietişim